(POS -8619)

# **Eigenschaften**

 Intel Celeron J1900 Quad Core 2.0 GHz Hard Driver SSD 32 GB (Standard), SSD 64 GB und SSD 120 GB für optional 5 Draht resistiver Touchscreen (Standard), Kapazitiver Bildschirm für optional VFD Kundenanzeige für optional

# **Anwendung**

 Verpflegung: Hotel, Restaurant, Schnellrestaurant, Café, Bäckerei und Konditorei Einzelhändler: Business Street, Boutique, Kaufhaus, Kosmetikgeschäft und erstklassiger Friseurladen Erholung: Sauna, Spa, Nachtclub, Themenpark, Casino und Verkaufsstelle für Lottoschein Kommerziell: Informationsmanagement-Terminals für Parkplätze, Wirtshäuser, Flugzeuge, U-Bahn, Bahnhof und Kai

## **Spezifikation**

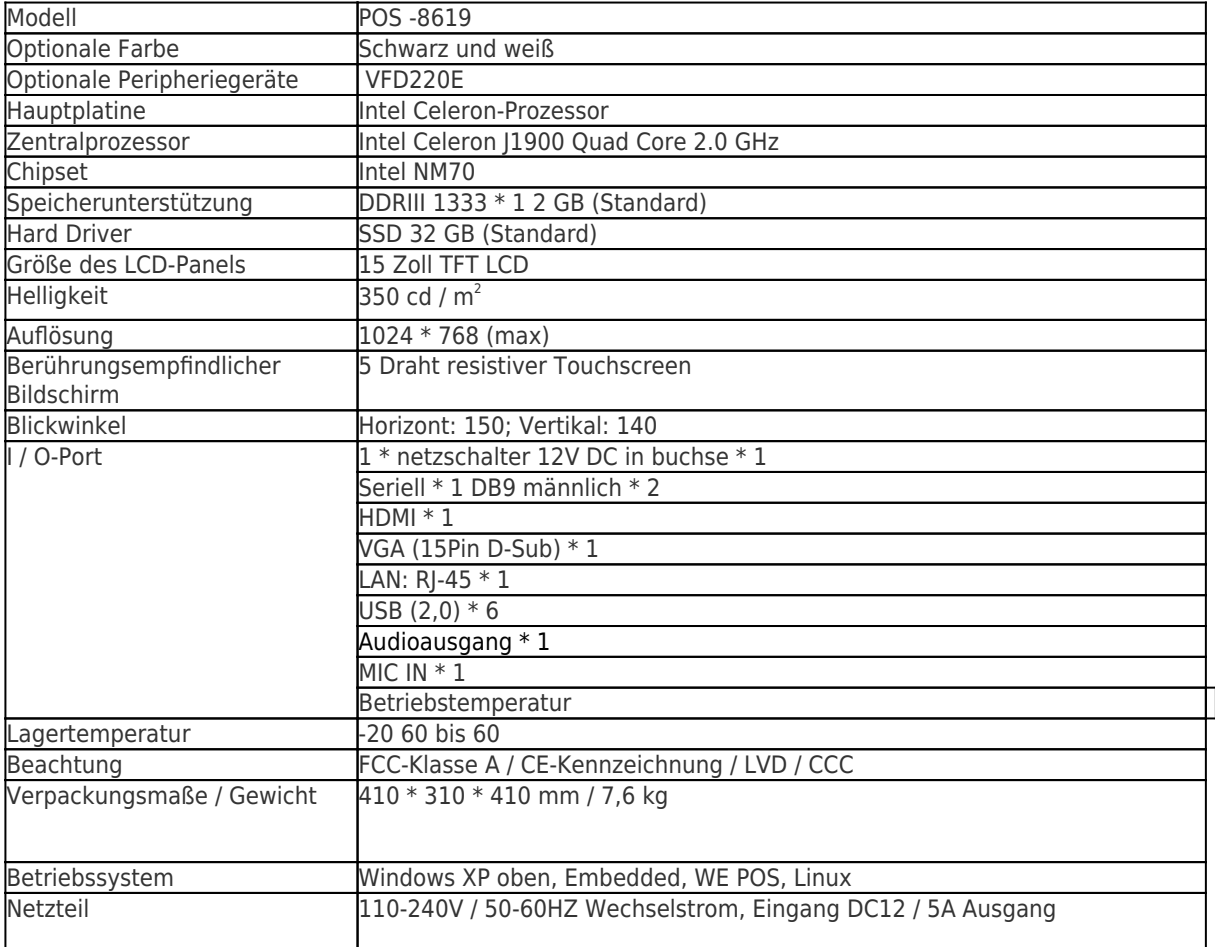

# **Produktbeschreibung**

 $\pmb{\times}$ 

# **4.FAQ:**

# 1). Garantie

OCOM ist darauf ausgerichtet, die kostengünstigsten Produkte und Dienstleistungen mit höchster Qualität anzubieten, die die Zufriedenheit der Kunden erfüllen. Unsere Garantie für die Produkte beträgt normalerweise 12 Monate ab dem Versand. Einige der angegebenen Modelle können eine Garantie von 24 Monaten haben. Bestellen, wir können Ihnen einige Ersatzteile für die Reparatur vor Ort liefern. Danach können Sie Fehlerteile zur Nacharbeit zurücksenden.

# 2). Zahlungsbedingungen

Für Proben sind T, T, Western Union, Escrow, Paypal akzeptabel. Der Treuhandservice wird von Alipay.com bereitgestellt. Sie können mit Moneybookers, Visa, MasterCard und Banküberweisung bezahlen. Sie können auch mit ausgewählten Debitkarten wie Maestro, Solo, Carte Bleue, Pos tePay, CartaSi, 4B und Euro6000 bezahlen.

# 3). Versand

Wir akzeptieren alle Arten von Versandarten, einschließlich: Express, Luft, Meer, Auto oder Abholung durch Kunden persönlich.

# 4) .Probenverfügbarkeit & Politik

Nachdem die Kunden unsere Spezifikation bestätigt haben, freuen wir uns, Muster zur Prüfung und Qualifizierung zur Verfügung zu stellen. Alle Proben sollten vor dem Versand sein, und der Preis der Proben ist etwas höher als die Massenbestellung. Wenn die Massenbestellung aufgegeben wurde, können wir Ihnen die Muster zurücksenden. Sie können die Muster bei uns direkt mit t / t, Western Union oder paypal kaufen. Und Sie können es auch in unserem Online-Shop bei aliexpress kaufen: http: //www.aliexpress.com / store / 403448? Tracelog = minisite\_CI Die Musterbestellung wird benötigt, bevor wir unseren Faktorie freigeben

## 5). After-sales-service:

(1) Die Garantie für alle Produkte beträgt mindestens ein Jahr, einige Modelle sogar eine Garantie von bis zu zwei Jahren. (2) Ersatzteile für Massenaufträge für die lokale Wartung der Kunden werden zur Verfügung gestellt. (3) Händler oder Bevollmächtigte auf dem Hauptmarkt haben. (4) Der Fachmann mit CRM-Management sichert die schnelle Anfrage des Kunden und die Auftragsverfolgung. (5) Vertrieb mit langjähriger Erfahrung im Außenhandel, Fremdsprachenkenntnissen und Verantwortungsbewusstsein. (6) 7 \* 24 Stunden online, Arbeitstage antworten innerhalb von vier Stunden, Ruhetage innerhalb von 12 Stunden.

## 6) .Download

Sie können auf http: // www zugreifen. pos solution.com.cn/cn/download.html downloadet Treiber, SDK-Software, Produktspezifikationen und Benutzerhandbücher.

## 7) .Videoführer

Um Kunden dabei zu unterstützen, unsere Produkte besser zu nutzen, haben wir Video-Anleitungen aufgenommen und hochgeladen. Sie finden sie unter http: // www. pos solution.com.cn/video.html.

## 8) .MOQ-Richtlinie

Keine MOQ-Einschränkung für die Standardprodukte, aber der Preis pro Einheit ist unterschiedlich. Für eine individuelle Produktion können Sie das MOQ mit unserem Vertriebsmitarbeiter besprechen.